Didáctica y TIC. Blog de la Comunidad Virtual de Práctica Docentes en Línea, vol. ., núm. ., 2018, pp. .-..

## **La redes sociales en educación: Instagram en el aula Parte 1.**

Gómez, María Florencia y Saba, María Paula.

Cita:

Gómez, María Florencia y Saba, María Paula (2018). La redes sociales en educación: Instagram en el aula Parte 1. Didáctica y TIC. Blog de la Comunidad Virtual de Práctica Docentes en Línea, . (.), .-..

Dirección estable:<https://www.aacademica.org/maria.florencia.gomez/64>

ARK: <https://n2t.net/ark:/13683/pvUV/GDQ>

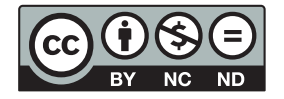

Esta obra está bajo una licencia de Creative Commons. Para ver una copia de esta licencia, visite [https://creativecommons.org/licenses/by-nc-nd/4.0/deed.es.](https://creativecommons.org/licenses/by-nc-nd/4.0/deed.es)

Acta Académica es un proyecto académico sin fines de lucro enmarcado en la iniciativa de acceso abierto. Acta Académica fue creado para facilitar a investigadores de todo el mundo el compartir su producción académica. Para crear un perfil gratuitamente o acceder a otros trabajos visite: https://www.aacademica.org.

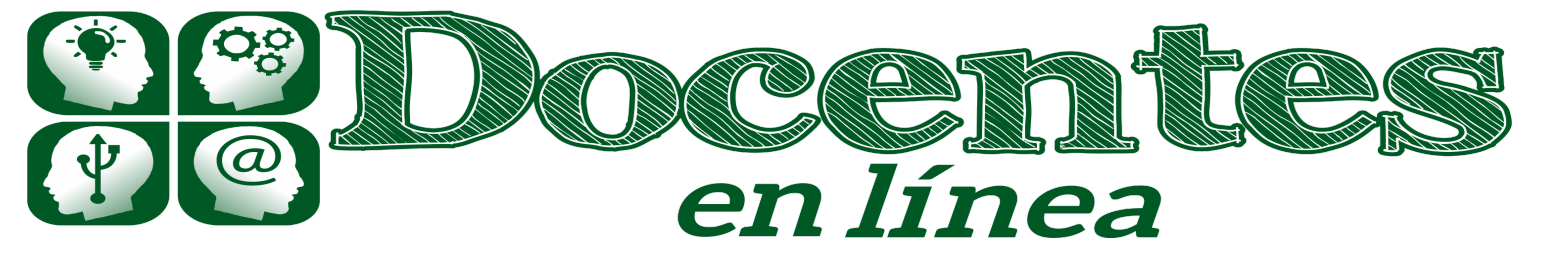

Didáctica y TIC. Blog de la Comunidad virtual de práctica "Docentes en línea"

Κ

[Inicio](http://blogs.unlp.edu.ar/didacticaytic) » [2018](http://blogs.unlp.edu.ar/didacticaytic/2018/) » [marzo](http://blogs.unlp.edu.ar/didacticaytic/2018/03/) » [Vie](http://blogs.unlp.edu.ar/didacticaytic/2018/03/02/) » La redes sociales en educación: Instagram en el aula – Parte 1

## La redes sociales en educación: Instagram en el aula – Parte 1  $\mathscr{Q}$

Entrada publicada en [Tema del Mes](http://blogs.unlp.edu.ar/didacticaytic/category/tema-del-mes/) y etiquetada [Instagram en el Aula](http://blogs.unlp.edu.ar/didacticaytic/tag/instagram-en-el-aula/) [Instagram Stories](http://blogs.unlp.edu.ar/didacticaytic/tag/instagram-stories/)

[Interacción entre Compañeros](http://blogs.unlp.edu.ar/didacticaytic/tag/interaccion-entre-companeros/) el [2 marzo, 2018](http://blogs.unlp.edu.ar/didacticaytic/2018/03/02/) por [mariapaulasaba](http://blogs.unlp.edu.ar/didacticaytic/author/mariapaulasaba/).

9

### Por María Florencia Gómez y Ma. Paula Saba

Hoy, las redes sociales forman parte de las interacciones cotidianas y permiten organizar las actividades de diversos grupos sociales y generaciones. En esta nueva serie de artículos presentaremos a la red social Instagram y revisaremos sus potencialidades educativas y ejemplos para utilizarla en las actividades en el aula.

Las interacciones en el proceso de enseñanza y de aprendizaje siempre han sido destacadas desde diversas corrientes pedagógicas y teorías del aprendizaje, es por ello que las redes sociales hoy pueden colaborar,en ese sentido, en la labor docente y favorecer la interacción entre pares.

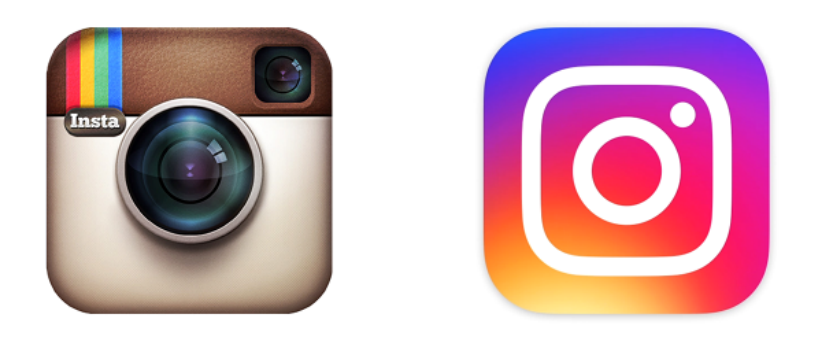

#### La red social Instagram: origen y características

[Instagram](https://www.instagram.com/) es una aplicación que permite subir y editar fotos y videos breves y compartirlos en el entorno de la aplicación, creando así una red social, o incluso en otras redes sociales como son Twitter o Facebook, entre otras. Inspirada en las cámaras fotográficas Polaroid, esta aplicación permite editar las fotos agregándoles diferentes filtros polarizados digitales, marcos y dibujos digitales editables como son , por ejemplo, superponer en los rostros de las personas anteojos o sombreros, para enriquecer y modificar las instantáneas fotográficas.

Fue creada en 2010 por Kevin Systrom y Mike Krieger, como una aplicación para los teléfonos inteligentes iPhone, con el [sistema operativo iOS](https://es.wikipedia.org/wiki/IOS). En 2011, se agrega la posibilidad de incluir hashtags o etiquetas para reunir las fotos sobre los mismos temas y para que los usuarios puedan encontrarlas más fácilmente. En abril de 2012, fue adquirida por Facebook. En ese año y en los siguientes fueron desarrolladas las versiones para [Android](https://es.wikipedia.org/wiki/Android) y [Windows Phone.](https://es.wikipedia.org/wiki/Windows_Phone)

La aplicación también permite subir fotos y videos que se borran luego de un día, o incluso difundir videos en directo con la posibilidad de recibir comentarios, conformando la sección de *Instagram* Stories.

La ventaja de esta aplicación es que puede ser utilizada tanto en computadoras de escritorio como en el propio dispositivo móvil. Asimismo, permite administrar dos cuentas, lo cual posibilita que el docente y el alumno dispongan de una cuenta para el uso exclusivo en el campo educativo.

### [Como usar Instagram. Trucos y Apps. \(español\)](https://www.youtube.com/watch?v=PD2Krq0gIFI)

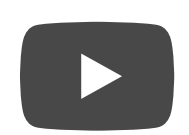

#### Introducción a los usos educativos de Instagram

Las aplicaciones educativas de esta red social son múltiples y van desde la ejercitación de la producción escrita para describir o caracterizar un tema, lugar o personaje, elegir términos clave para los hastags o sintetizar una experiencia educativa, etc., hasta el desarrollo de habilidades propias del análisis de la imagen o evaluación crítica de usos y restricciones de imágenes con derechos de autor [y la enseñanza de las licencias que permiten ceder algunos de los derechos como las de Creative](https://creativecommons.org/) Commons.

[También, es central que el docente enseñe los temas claves hoy de la ciberseguridad y del uso](http://www.pantallasamigas.net/) responsable de las aplicaciones móviles en los niños más pequeños y reflexione sobre estos con toda la comunidad educativa. Si bien los niños menores de 13 años no están autorizados a realizarse su propia cuenta en Instagram (de acuerdo con los [términos y condiciones de uso](https://www.facebook.com/help/instagram/478745558852511)), al conectarse a la red tienen acceso a las fotos , videos e imágenes subidos por otros usuarios.

Las potencialidades educativas de esta aplicación son múltiples y por eso serán ampliados con ejemplos de actividades educativas y cuentas de Instagram para usar con el grupo de clase en las siguientes publicaciones de este mes.

[Para ampliar el tema, consultar también el siguiente artículo de Camila Londoño "8 ideas para](http://www.eligeeducar.cl/8-ideas-transformar-instagram-recurso-aprendizaje) transformar Instagram en un recurso de aprendizaje". También, para conocer otras aplicaciones útiles en el área profesional y de los negocios asociadas a Instagram, recomendamos revisar el siguiente artículo de Claudia Crua titulado ["26 herramientas para el uso profesional de Instagram".](https://www.iebschool.com/blog/herramientas-instagram-redes-sociales/)

Esperamos sus comentarios con ejemplos y relatos sobre experiencias educativas con Instagram en esta y en esta publicación y las siguientes para compartir con nuestra comunidad virtual de docentes y estudiantes.

### More from my site

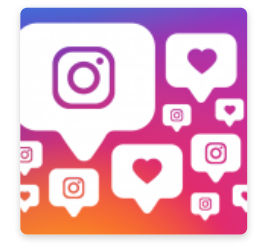

La redes sociales en educación: cuentas de Instagram para explorar con los [alumnos – Parte 3](http://blogs.unlp.edu.ar/didacticaytic/2018/03/24/la-redes-sociales-en-educacion-cuentas-de-instagram-para-explorar-con-los-alumnos-parte-3/)

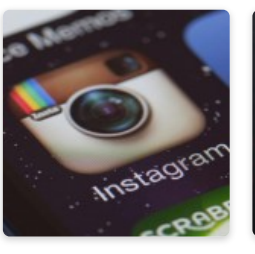

[La redes sociales](http://blogs.unlp.edu.ar/didacticaytic/2018/03/14/la-redes-sociales-en-educacion-usos-educativos-de-instagram-parte-2/) en educación: usos educativos de Instagram – Parte 2

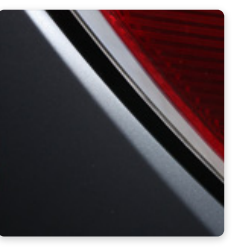

[Los proyectos de](http://blogs.unlp.edu.ar/didacticaytic/2017/05/11/los-proyectos-de-wikimedia-y-sus-usos-en-la-educacion-superior-primera-part/) Wikimedia y sus usos en la Educación Superior – Primera Parte

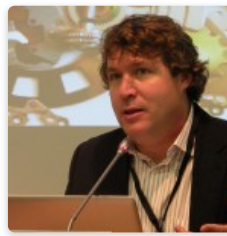

Teoría de [Siemens – Parte 1](http://blogs.unlp.edu.ar/didacticaytic/2017/09/01/teoria-de-siemens/) hoy -Parte I

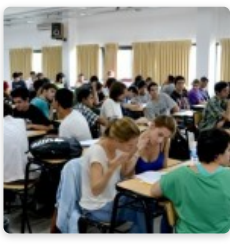

[Ser estudiante](http://blogs.unlp.edu.ar/didacticaytic/2017/10/02/ser-estudiante-hoy-parte-i/)

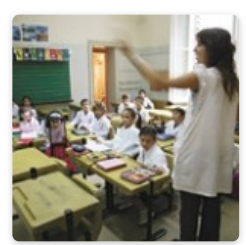

Ser alumno hoy, [docente mañana –](http://blogs.unlp.edu.ar/didacticaytic/2017/11/02/ser-alumno-hoy-docente-manana-parte-1/) Parte 1

Me gusta 26 [Twittear](https://twitter.com/intent/tweet?original_referer=http%3A%2F%2Fblogs.unlp.edu.ar%2Fdidacticaytic%2F2018%2F03%2F02%2Fla-redes-sociales-en-educacion-instagram-en-el-aula-parte-1%2F&ref_src=twsrc%5Etfw&text=La%20redes%20sociales%20en%20educaci%C3%B3n%3A%20Instagram%20en%20el%20aula%20%E2%80%93%20Parte%201%20&tw_p=tweetbutton&url=http%3A%2F%2Fblogs.unlp.edu.ar%2Fdidacticaytic%2F2018%2F03%2F02%2Fla-redes-sociales-en-educacion-instagram-en-el-aula-parte-1%2F)

Compartir 9

# ✒ Dejar un Comentario

Tu dirección de correo electrónico no será publicada. Los campos necesarios están marcados \*

Nombre \*

Correo electrónico \*

Web

### Comentario

Puedes usar las siguientes etiquetas y atributos **HTML:** <a href="" title=""> <abbr title="">

<acronym title=""> <b> <blockquote cite=""> <cite> <code> <del datetime=""> <em> <i> <q cite=""> <strike> <strong>

Publicar comentario

## Navegador de entradas

[← Google Classroom: utilizando tareas y el listado automático de calificaciones – Parte 4](http://blogs.unlp.edu.ar/didacticaytic/2018/02/16/google-classroom-utilizando-tareas-y-el-listado-automatico-de-calificaciones-parte-4/)

[La redes sociales en educación: usos educativos de Instagram – Parte 2 →](http://blogs.unlp.edu.ar/didacticaytic/2018/03/14/la-redes-sociales-en-educacion-usos-educativos-de-instagram-parte-2/)

## **Categorías**

- [Comunidades de práctica](http://blogs.unlp.edu.ar/didacticaytic/category/comunidades-de-practica/) ›
- [Educación y ciberespacio](http://blogs.unlp.edu.ar/didacticaytic/category/educacion-y-ciberespacio/) ›
	- [Entrevistas](http://blogs.unlp.edu.ar/didacticaytic/category/sin-categoria/) ›
	- [Presentación](http://blogs.unlp.edu.ar/didacticaytic/category/presentacion/) ›
	- > [Suscripción](http://blogs.unlp.edu.ar/didacticaytic/category/suscripcion/)
		- > [TAC](http://blogs.unlp.edu.ar/didacticaytic/category/tac/)
	- > [Tema del Mes](http://blogs.unlp.edu.ar/didacticaytic/category/tema-del-mes/)

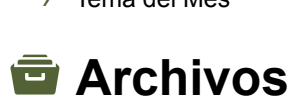

Elegir mes

## Mapa de visitas

4,994 Pageviews [Nov. 20th - Dec. 20th](https://clustrmaps.com/site/1csd?utm_source=widget&utm_campaign=widget_ctr)

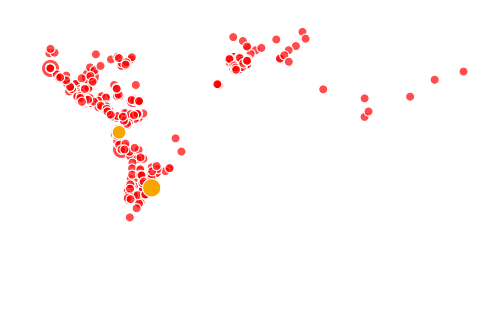

### Κ.

· © 2018 · Designed by [Themes & Co](http://www.themesandco.com/) ·

Volver arriba

 $\overline{\blacktriangledown}$